# Goblin-EXP in Pitch Fork Installation, Configuration and Usage

The Goblin-EXP is able to control bypass, mode switch and pitch of the EHX Pitch Fork and therefore make them accessible via MIDI.

## **Installation**

For installation refer to the detailed step by step guide at https://oscillatordevices.com/goblin-exp-and-ehx-pitch-fork/

The installation there follows the instructions for the regular Goblin-EXP with the exception of the Dual Switch (or Mode switch). The Goblin-EXP was specially designed with the EHX Pitch Fork in mind and therefore supports the three way *Dual switch* in addition to

bypass and EXP. The *Dual switch* is connected to port 2. Port 2 has to be configured as *TRS Normally Open*.

The Mode Switch has three pins, of which the one pointing to the power supply socket is connected to *SW2* (grey in the picture) and the middle one to *RLY2* (green in the picture). The third pin remains free.

The switch contacts of the expression port needs to be lifted, so the Pitch Fork thinks an expression pedal is plugged in. This can be done with heat shrink (like in the picture) or with a dummy plug (available in the shop).

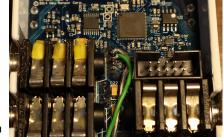

Dual Switch and EXP Socket in a EHX Pitch Forl

**Attention**: The **Goblin-EXP** is delivered in the configuration for the EHX Pitch Fork. In all other roles for port 2, SW2 has +5V, which can damage the Pitch Fork.

# **Configuration**

If you ordered a Goblin-EXP in standard configuration, you won't need any further configuration. If not, here are the configuration commands to set a Goblin-EXP up for use with the EHX Pitch Fork.

Not that these commands have to be sent in groups of four, without sending anything else in between:

Bypass on Port 1, dual switch on Port 2 and expression on Port 3.

Port 1: role switch: CC 27 02, CC 09 18, CC 09 52, CC 09 01 Port 1 inverted LED: CC 28 00, CC 09 18, CC 09 52, CC 09 01

Port 1: LED threshold 2.35V: CC 29 47, CC 09 18, CC 09 52, CC 09 04 Port 2: role TRS Normally Open: CC 47 04, CC 09 18, CC 09 52, CC 09 02

Port 3: intial state of potentiometer to toe: CC 59 01, CC 09 18, CC 09 52, CC 09 03

## **Usage**

#### **Bypass**

| СС | #  | Function                              |
|----|----|---------------------------------------|
|    | 00 | Turn off (with Latch mode activated)  |
|    | 01 | Turn on (with Latch mode activated)   |
| 10 | 02 | Toggle (with Latch mode activated)    |
|    | 03 | Hold (with Latch mode deactivated)    |
|    | 04 | Release (with Latch mode deactivated) |

## **Expression (Pitch)**

For expression to work properly, the latch mode has to be deactivated.

| сс | #    | Function                                                |
|----|------|---------------------------------------------------------|
| 50 | 0127 | Unity (0) to full shift (127)                           |
| 51 | 0127 | Full shift (0) to unity (127)                           |
| 52 | 0127 | Unity (0) to half shift (127) with full resolution      |
| 53 | 0127 | Half shift (0) to full shift (127) with full resolution |

#### **Mode Switch**

For the mode switch control to work properly, leave the actual switch in the middle position

| СС | #  | Function                 |
|----|----|--------------------------|
|    | 00 | Dual (Shift up and down) |
| 30 | 01 | Shift up                 |
|    | 05 | Shift down               |

### Semitones w/ shift at 1 octave

(The actual values may vary depending on tolerances of the potentiometer)

| СС | #   | Function                       |
|----|-----|--------------------------------|
| 52 | 0   | 0 semitones                    |
| 52 | 21  | 1 semitones                    |
| 52 | 42  | 2 semitones                    |
| 52 | 63  | 3 semitones                    |
| 52 | 83  | 4 semitones                    |
| 52 | 104 | 5 semitones                    |
| 52 | 125 | 6 semitones                    |
| 53 | 18  | 7 semitones                    |
| 53 | 39  | 8 semitones                    |
| 53 | 59  | 9 semitones                    |
| 53 | 77  | 10 semitones                   |
| 53 | 96  | 11 semitones                   |
| 53 | 117 | 12 semitones (From 117 to 127) |

#### **MIDI Channel**

The *Goblin*'s MIDI channel is selectable. To change the MIDI channel, proceed as follows

- 1. Disconnect the device from the power supply
- 2. Press the bypass button and restore the power supply while it is pressed. The device starts to flash its LED after the startup delay has elapsed.
- 3. Press the button according to the number of the desired channel (e.g. twice for channel 2). The *Goblin* acknowledges this by emitting short flashing impulses according to the number of the channel.
- 4. Once the desired channel is set, press the button and hold it down until the Goblin switches off completely.
- 5. Disconnect supply voltage. The next time the *Goblin* is started, it reacts to the selected MIDI channel.

To put the Goblin in omni mode (i.e. it responds to every channel) skip step 3.